# **COMPUTER ENGINEERING DEPARTMENT**

## **COE 405**

### **DESIGN & MODELING OF DIGITAL SYSTEMS**

# **Major Exam II**

**Second Semester (062)** 

**Time: 7:00-9:30 PM** 

#### **OPEN BOOK EXAM**

Student Name : \_\_\_\_\_\_\_\_\_\_\_\_\_\_\_\_\_\_\_\_\_\_\_\_\_\_\_\_\_\_\_\_\_\_\_\_\_\_\_\_\_\_\_\_\_\_

Student ID. : \_\_\_\_\_\_\_\_\_\_\_\_\_\_\_\_\_\_\_\_\_\_\_\_\_\_\_\_\_\_\_\_\_\_\_\_\_\_\_\_\_\_\_\_\_\_

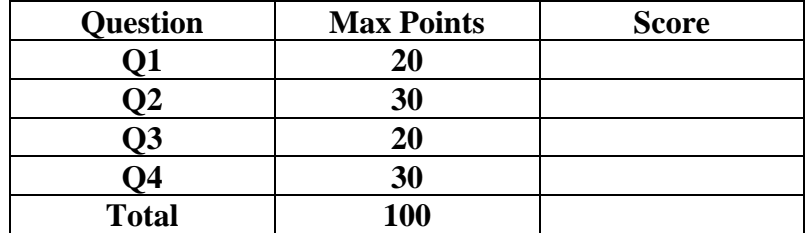

Dr. Aiman El-Maleh

**(Q1)** Given the following Entity Description for a JK Flip-Flop:

```
ENTITY JKFF IS 
   GENERIC (delay : TIME := 4 NS); 
   PORT (j, k, clk, reset : IN BIT; q, qb : OUT BIT); 
END JKFF;
```
- **(i)** Model the JK-FF using a **BLOCK** statement with a GUARD expression and **slective signal assignment,** assuming that reset is synchronous and the JK-FF is rising-edge triggered.
- **(ii)** Model the JK-FF using a **BLOCK** statement with a GUARD expression and **conditional signal assignment**, assuming that reset is asynchronous and the JK-FF is rising-edge triggered.

Page 3 of 12

**(Q2)** Manchester bit-encoding is used in Ethernet and IEEE 802.3 standard. You are to generate a signal with bit information in Manchester encoding. Each bit has a fixed length, *bit time*. A bit 0 is encoded as high, H, for the first half of a *bit time* and low, L, for the second half. A transition from H to L indicates the presence of a 0 on a line. Likewise, bit 1 is encoded as a transition from L to H. When no data is on a line, the line stays at the null or N value. This scheme of coding combines a clock signal, a data signal, and an enable line all into one signal. As in the example shown below, a data signal that is synchronized with the rising edge of a clock signal, along with its synchronizing clock and its enable line, are combined into a line containing bit-encoded information, *be*. You are to write a VHDL model to generate the Manchester encoded signal *be*. The data signal is sampled on the rising edge of the clock and if it is 1, a LH transition is made on the *be* line, and if it is 0, a HL transition is made. If the enable is off, the *be* line remains at the N value.

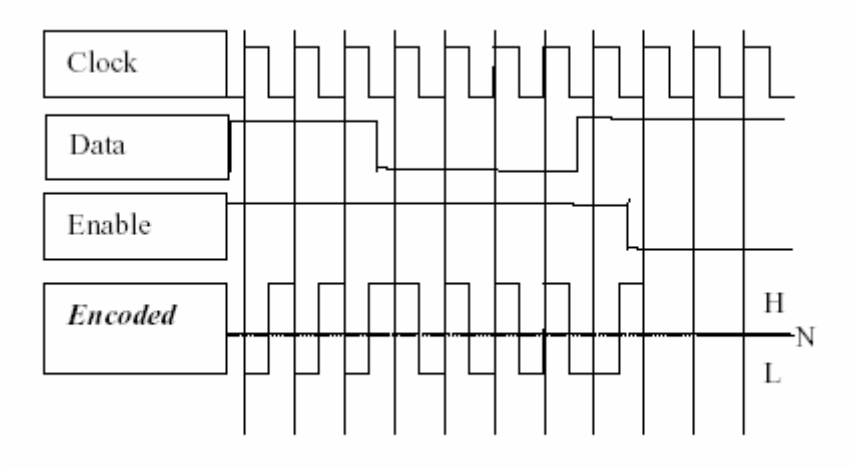

**(i)** Given the entity **Encode** shown below, write an architecture **Manchester** to produce the encoded signal using **conditional signal assignment**.

#### **Entity** Encode **IS**

**Port** (clock, data, enable: **IN** bit; be: **OUT** : bit\_encode); Generic (bit time: Time := 100 ns);

#### **End** Encode;

Assume that type *bit encode* is defined as shown below and that it is stored in a package *test\_utilities* in the work library: **Type** *bit* encode **IS** (N, L, H);

**(ii)** Write a test bench to test the Architecture **Manchester** of Entity **Encode.** Assume that the input data will be read from a file **data.txt** and it has the format shown below. Assume that the default bit time  $= 100$  ns is used. You need to generate the clock signal inside the test bench with a period of bit\_time and 50% duty cycle.

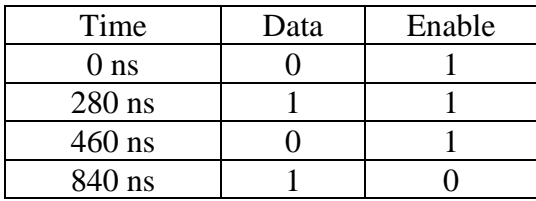

Page 5 of 12

Page 6 of 12

#### **(Q3)** A generic **n-bit multiplier** can be modeled using BIT\_VECTOR type as shown below:

**Use** work.exam\_utility.all;

**Entity** MUL **is**

**Generic** (n : integer := 4);

```
Port (a, b : IN bit_vector(n-1 downto 0); c: OUT bit_vector(2*n-1 downto 0));
```
**End** MUL;

**Architecture** example **of** MUL **is**

**Begin** 

 $c \leq a * b$ :

**End** example;

For this architecture to work properly, we need to define the following function in the **exam\_utility** package.

#### *Function "\*" (x, y : BIT\_VECTOR) Return BIT\_VECTOR*

**(i)** Define the following function assuming **unsigned** multiplication:

*Function "\*" (x, y : BIT\_VECTOR) Return BIT\_VECTOR*.

**(ii)** Define the package **exam\_utility** and put all the required functions and procedures to be used for the MUL architecture in it.

Page 8 of 12

Page 9 of 12

#### **[30 Points]**

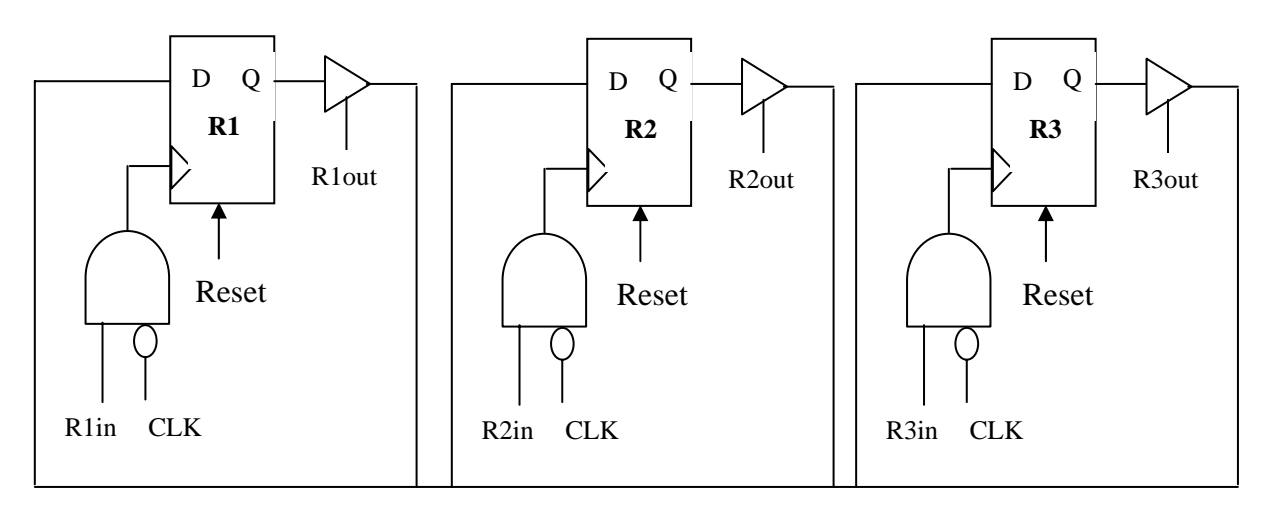

**(Q4)** The three **n-bit** registers R1, R2, and R3, are connected through a tri-state bus (Cbus) to allow the transfer of the content of any register to any other register as shown below:

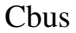

Assume that the delay across a tri-state buffer is **4 ns** and the flip-flop propagation delay is **2 ns**. Assume that the signals are of type **qit** defined as: **Type qit is ('0', '1', 'Z', 'X');**

- **(i)** Describe an Entity **Datapath** showing the inetrface signals assuming R1, R2, R3 as **output** signals, CLK, Reset, R1in, R2in, R3in, R1out, R2out, and R3out as **input** signals, Cbus as **input/output** signal. Assume that Reset is **Asynchronous** reset. Use Genric **n** for determining the width of registers, **bufferdelay** for the delay across a tri-state buffer, and **ffdelay** for the flipflop propagation delay.
- **(ii)** Describe all needed types, subtypes and functions in a **Utility** package and use that utility package.
- **(iii)** Describe an architecture **dataflow** for the Entity.

Page 11 of 12

Page 12 of 12